Change Mac [Keyboard](http://document.inmanuals.com/to.php?q=Change Mac Keyboard Shortcuts To Windows) Shortcuts To Windows >[>>>CLICK](http://document.inmanuals.com/to.php?q=Change Mac Keyboard Shortcuts To Windows) HERE<<<

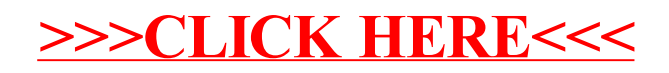